## **1.4 – Le reti telematiche per la didattica**

#### **Giuliano Ortolani**

#### **Accesso ad Internet**

L'accesso ad Internet viene fornito da un Provider (azienda privata o pubblica che dispone di uno o più computer connessi direttamente - con linee dedicate di trasmissioni dati - ad Internet) sul quale ci si collega utilizzando un modem.

*Modem è l'abbreviazione di modulatore-demodulatore; è un dispositivo che converte (modula) i dati digitali per trasmetterli attraverso una normale linea telefonica e converte in formato digitale (demodula) i dati modulari che riceve. Il parametro principale di valutazione di un modem è costituito dalla sua velocità di trasmissione dei dati, indicata in bps (bit per secondo) variabile tra i 2400 e i 56000.*

Il modem può essere collocato all'interno o all'esterno del computer e deve essere necessariamente collegato alla linea telefonica. Un opportuno software provvederà al collegamento (telefonata) del modem al provider. Il costo dell'accesso ad Internet è costituito da due fattori: abbonamento al provider e costo telefonate. Per l'abbonamento al provider le cifre cambiano in funzione del tipo di contratto che si stipula. A titolo esemplificativo: da 200 a 300 mila lire annue. Da ottobre '97 è attiva una convenzione tra Ministero P.I. e STET per una sperimentazione di 18 mesi gratuita per le scuole, sulla rete TIN (Telecom Italia Network). Dal primavera del 1999 si è diffusa la possibilità di accessi gratuiti a decine di provider. Il ritorno commerciale che questi hanno sta nel rimborso delle chiamate da parte del gestore di telefonia fissa. Per ciò che riguarda il costo delle telefonate si seguono le normali tariffe commerciali Telecom o di altro gestore (fascia urbana o extraurbana e orario di collegamento).

#### **LE APPLICAZIONI DI INTERNET**

#### **La posta elettronica**

La posta elettronica (electronic mail o e-mail) consente l'invio e la ricezione di messaggi con altri utenti connessi ad Internet. I tempi di trasferimento sono rapidissimi (nell'ordine di pochi secondi - se tutto funziona correttamente...).

La posta elettronica è stata la prima applicazione "di massa" di Internet. Attraverso la posta elettronica possono essere inviati testi scritti con un qualsiasi programma di videoscrittura, file di immagini, sonori e filmati. L'e-mail

tradizionale era costituito da un semplice file di testo. La diffusione di strumenti sempre più ricchi e "facili" ha portato a rendere più complesse anche cose tradizionalmente semplici. In altre parole: è come se inviando una cartolina di saluti dalle vacanze volessimo mandare anche una manciata di sabbia ed un bicchiere di acqua salata. Ci può essere chi ritiene simpatica la cosa, ma anche chi la può considerare superflua, specie se più "sabbia" si riceve più si paga..... E gli email complessi si pagano in termini di collegamenti telefonici più lunghi. Ma a parte questo la posta elettronica è uno strumento ormai fondamentale per poter comunicare e che ha fatto aprire al mondo della scuola nuovi scenari con interessantissime applicazioni didattiche. Quando si chiede l'accesso ad Internet attraverso un provider ci viene assegnato un indirizzo di posta elettronica (pubblico) ed una password per accedervi (segreta).

L'indirizzo è costituito da una stringa di caratteri generalmente così composta: nostrousername@nomeprovider.siglanazione

L'**username** è una parola che ci viene assegnata dal provider che, unitamente al nome di questo e saparato dal carattere @ (at o chiocciolina), ci identifica in modo univoco sulla rete Internet. La posta elettronica viene gestita da opportuni software. Quasi tutti i programmi possono essere usati off-line, cioè è possibile preparare i messaggi da spedire, metterli in "coda" per la spedizione, e solo quando avviene la connessione con il provider (cioè quando si è realmente connessi in rete a linea telefonica attivata) gli e-mail che sono in coda "escono" e partono per la loro destinazione. I messaggi che nel frattempo erano "in parcheggio" presso il provider raggiungono il nostro computer e possono essere letti. Per poter scrivere un messaggio occorre conoscere l'indirizzo di posta elettronica del nostro corrispondente. Se non lo si conosce la cosa potrebbe non essere facilmente risolvibile. Un tentativo lo si può fare collegandosi ai seguenti siti WEB (per il significato di WEB vedi dopo):

*http://www.four11.com - oppure: http://iol.four11.com - oppure http://mailory.tin.it.* La maggior parte dei programmi funziona in modo analogo. Devono essere configurati con una serie di informazioni (strane per i non addetti: pop, smtp, ecc. ) che vengono risolte grazie alle istruzioni forniteci dal provider. Successivamente dovremo iniziare ad orientarci nel nuovo software. Ci saranno icone ognuna con una funzione specifica. A puro titolo esemplificativo si riporta la barra dei comandi del software **Eudora Light**

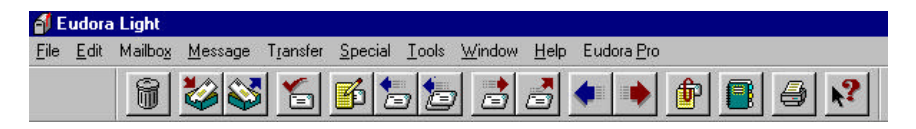

"Cliccando" sulla quinta icona (foglio di carta con matita), che simboleggia la scrittura di un nuovo messaggio, si aprirà una schermata con alcuni campi da riempire: Nel campo TO va indicato l'indirizzo di posta elettronica del nostro

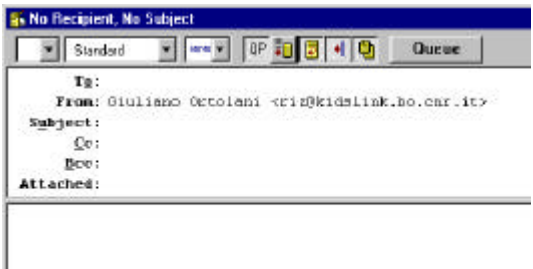

corrispondente. Il campo FROM è generalmente già compilato dalle informazioni che noi stessi abbiamo inizialmente dato al programma nella sua configurazione.

Il campo SUBJECT contiene l'oggetto del nostro messaggio. Si tratta di un campo facoltativo (non obbligatorio come i primi due) anche se è buona norma indicare l'oggetto del messaggio che stiamo spedendo. I campi CC e BCC possono contenere altri indirizzi a cui mandare lo stesso messaggio, ed il campo ATTACHED può contenere il nome di uno o più file che vogliamo spedire come allegati al nostro messaggio (ad esempio un file sonoro o un documento scritto con il nostro programma di videoscrittura il quale può contenere immagini e quant'altro). Nello spazio sottostante si può scrivere il testo del messaggio.

Quando ci si \collega al provider e lì si trova posta indirizzata a noi, questa viene scaricata sul nostro pc. Un messaggio ci comunicherà che abbiamo nuovi messaggi ed apparirà una schermata simile a quella sottostante.

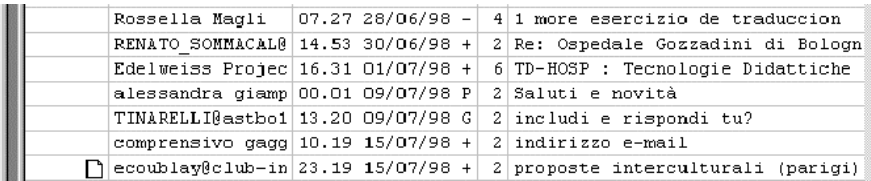

Qui compaiono una serie di informazioni: il mittente, la data di spedizione e l'oggetto del mail. Nell'ultimo messaggio l'icona del foglietto ci segnala che allegato al messaggio vi è anche un documento. Per leggere la posta è sufficiente "cliccare" sulla riga che ci interessa. Naturalmente questi sono piccoli e parziali esempi di uno dei tanti software in commercio, ma la filosofia è la stessa. Si tratta di sposarne uno e rimanergli fedeli fino al primo tradimento....

Per sintetizzare le principali funzioni dei programmi di posta elettronica consistono in:

- Invio messaggio ad uno o più indirizzi
- Raccolta (agenda) indirizzi
- Possibilità di risposta (senza riscrivere indirizzo) ad un utente
- Possibilità di "girare" messaggio ad altro utente
- Possibilità di salvataggio del messaggio e sua stampa
- Possibilità di inserimento messaggio in un qualsiasi programma di videoscrittura
- Possibilità di "allegare" al messaggio immagini o qualsiasi altro file

## **LA NAVIGAZIONE**

L'applicazione Internet che suscita il maggior fascino anche in chi non conosce le segrete cose del computer è il World Wide Web o **WWW**.

Utilizzando un programma denominato **browser** è possibile esplorare, navigare, siti sparsi in tutto il mondo che contengono informazioni di ogni genere. Di cosa si tratta nello specfico? Chiunque abbia la possibilità di avere uno spaziodisco su di un server in rete (generalmente fornito dal proprio provider) può inserire informazioni, dati, archivi attraverso alcune specifiche (lingaggio HTML) che un qualsiasi utente della rete potrà consultare. In tal modo sono sorti (ed anche morti) migliaia di siti che contengono informazioni che vanno da argomenti estremamente seri ed utili ad altri futili ed inutili, e così via.

Per poter navigare in questo mare sono stati realizzati programmi denominati **browser**. I più noti: **Netscape Navigator** ed **Internet Explorer**.

Nelle figure sottostanti si possono vedere le barre di navigazione dei due browser citati. Per poter esplorare la rete è sufficiente essere connessi al nostro provider, lanciare il browser, e nel campo GOTO o INDIRIZZO scrivere la URL (indirizzo) del sito che vogliamo contattare. Dopo qualche tempo (che dipende dalla velocità della rete) si accede al sito e lo si può esplorare come un comunissimo ipertesto.

Menu comandi di Netscape Navigator

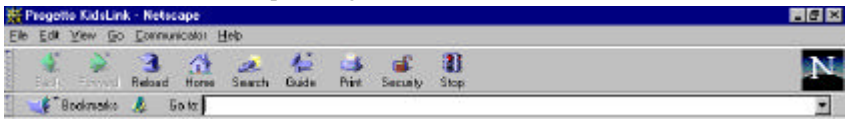

#### Menu comandi di Internet Explorer

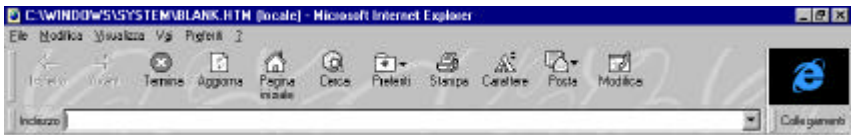

**URL**, acronimo di Universal Resource Locator, localizzatore di risorse universali, indica un indirizzo Internet espresso in una forma comprensibile per qualsiasi browser WEB. Gli indirizzi solitamente iniziano con http:// proseguono con il nome del computer, la directory nella quale si trovano le informazioni e il nome del file. Es. l'indirizzo delle pagine Web del Progetto Marconi del Provveditorato agli Studi di Bologna è: http://provvbo.scuole.bo.it

Ciò che succede in questa fase è che attraverso il nostro browser interroghiamo il server Internet a cui siamo connessi. Questi a sua volta usando il suo sistema di rete trova il server su cui sono inserite le informazioni che cerchiamo e queste vengono visualizzate sul nostro computer. Interessante è che a questo punto le informazioni in oggetto sono sul nostro pc e possono essere trattate come qualsiasi file: salvabili, modificabili, stampabili, ecc.

Gli indirizzi, così come per la posta elettronica, devono ovviamente essere conosciuti, ma a differenza di quest'ultima vi è la possibilità di usare strumenti molto efficaci per trovare tutto ciò che cerchiamo con grandissime probabilità di successo. Per far ciò ci si avvale dei motori di ricerca. Questi sono software (generalmente implementati da importanti case del settore informatico) che ininterrottamente "spazzolano" tutti i siti collegati in rete, catturano tutto e creano mega archivi di informazioni.

#### **I motori di ricerca**

Per accedere ad uno di questi motori occorre collegarsi a specifici server in rete (es.: http://www.altavista.it).

In una apposita finestra si può digitare l'argomento a cui siamo interessati. Dopo pochi secondi ci vengono forniti una serie di indirizzi Web (già cliccabili, quindi non necessita una nostra digitazione) che ci portano in siti che trattano l'argomento selezionato.

Occorre comunque fare attenzione: il motore di ricerca ci ritorna tutte le corrispondenze trovate. Es.: se cerchiamo informazioni sull'auto Ferrari certamente troveremo *anche* l'indirizzo Web della casa automobilistica di Maranello, ma sicuramente anche altri siti in cui si parla di Ferrari (per esempio l'attore Paolo Ferrari oppure tale Mirko Ferrari sconosciuto ai più). Con questi motori è possibile compiere ricerche usando operatori logici. Per es.: Ferrari and automobili ci torneranno indirizzi in cui si parla della parola Ferrari legata alla parola automobili.

In questi siti il servizio, gratuito, lo paghiamo in pubblicità che ci viene imposta durante l'attesa tecnica della ricerca delle informazioni. Occorre, al riguardo, sapere che questi motori "imparano" a cosa siamo interessati, per cui la pubblicità viene spesso finalizzata al nostro argomento di ricerca.

E' evidente come uno strumento di questo tipo rivoluzioni non poco il mondo della scuola, sia in termini di pratica scolastica, sia in termini di ricerca e

documentazione didattica, metodologica o pedagogica. In una biblioteca scolastica non può, oggi, mancare un computer connesso alla rete. Non solo si potranno consultare cataloghi di biblioteche più importanti, ma si potrà accedere ad informazioni in tempo reale. Cosa vi è di più bello, ad esempio, che fare geografia astronomica guardando in diretta la sonda Pathfinder che esplora Marte collegandosi al sito della NASA?

Inoltre vi è un aspetto, non certamente secondario, che coinvolge direttamente la scuola nel conseguimento delle sue finalità primarie: Internet è un mondo "gestito da nessuno". Così come vi troviamo informazioni di estrema utilità, spesso validate da istituzioni, ve ne sono altre, tante, di cui non si conosce l'origine, le implicazioni, gli scopi, gli effetti. Questo mondo, non solo "virtuale", viene frequentato dai ragazzini (scuola o non scuola) molto più di quanto non lo facciano gli insegnanti. Come avviene – o dovrebbe avvenire - per i giornali, la televisione, il cinema, occorre che la scuola si faccia carico, strutturalmente, di formare i giovani, disabili o "normali", ad un rapporto corretto con una modalità informativa/comunicativa destinati ad assumere in futuro sempre maggiore importanza. Occorre "inventare" una **educazione alla rete.**

#### **LA VIDEOCOMUNICAZIONE**

Oltre al testo, alle immagini, ai suoni digitali, una nuova forma di utilizzo si è affacciata sulla rete: la videocomunicazione. Su due pc, opportunamente attrezzati con telecamere (anche da pochi soldi), è possibile, utilizzando l'infrastruttura di Internet, trasmettere immagini in movimento in tempo reale.

Per questa attività la nostra linea telefonica normale potrà presentare grosse carenze. Aiuta avere un collegamento ISDN che permette di raggiungere velocità quattro volte superiore ai collegamenti tradizionali. Prima di lanciarsi comunque in facili entusiasmi occorre specificare che la trasmissione di immagini avviene in una finestra video molto piccola ed il movimento non è proprio lineare. Il sonoro può essere di qualità superiore al video. Ciononostante si tratta di una cosa interessante.

Ricordandoci che non possiamo fare con trecentomila lire ciò che la RAI fa con qualche miliardo, le applicazioni che si possono realizzare sono molteplici. Più avanti si citerà l'esperienza di scuola in ospedale in cui le applicazioni assumono forme più definite, ma anche in situazioni normali la strumentazione di videocomunicazione deve divenire parte della strumentazione di ogni laboratorio, in quanto verranno fatti utilizzare dai ragazzi sistemi di trasmissione a distanza che saranno il perno delle nuove strategie comunicative.

Può essere molto interessante stabilire una videocomunicazione tra scuole che partecipano a progetti comuni: si assapora il clima di un luogo lontano con il quale si trattengono normalmente freddi contatti scritti.

#### **DUE ESPERIENZE DIDATTICHE**

#### **a) In una classe comune**

Non era chiarissimo cosa ci avremmo fatto alla fine del 1990 a Bologna, con quella strana protesi al computer, il modem, che aveva, tra l'altro, la fastidiosa necessità di avere un filo che lo collegasse alla rete telefonica.

Sta di fatto che l'esperienza era esaltante. Pensare che dalle nostre aule si potesse comunicare con un altro computer, non importava dove, era una di quelle cose che non ti facevano sentire la campanella del termine delle lezioni. E di quella atmosfera di sperimentatori i ragazzini erano pienamente coscienti perché capivano che si stava facendo una cosa nuova, che quell'oggetto, il computer, che iniziava a circolare nelle aule (nel vero senso della parola: ve ne era uno soltanto montato su di un carrello) ogni giorno ti presentava una cosa nuova che poteva essere fatta.

Tutti ci sentivamo pionieri di un evento che certamente non potevamo immaginare dove ci potesse portare. L'idea proposta ad un gruppo di insegnanti delle scuole medie della città e della provincia, era venuta da alcuni ricercatori dell'Istituto di Radioastronomia del CNR di Bologna, che da tempo usavano le reti per le proprie attività: mettere a disposizione le infrastrutture tecnologiche del mondo della ricerca scientifica ai parenti poveri della scuola per sperimentare nuovi percorsi didattici con il supporto di strumenti informatici e telematici.

La scuola, in quel periodo, stava uscendo dalla fase pionieristica ed avventuristica delle prime esperienze di alfabetizzazione: piccoli computer dai sistemi operativi diversi, software non compatibili tra loro, semplici dati difficilmente trasferibili da una macchina all'altra.

Quello che ci veniva mostrato in quel momento aveva del sensazionale: un testo scritto poteva essere inviato a chiunque avesse la possibilità di accedere alla rete telematica, indipendentemente dal tipo di computer, Ibm o Apple, Commodore o Atari, che lo aveva generato. Che farne?

I primi esperimenti permisero di inviare un messaggio da una scuola di Bologna ad una della Provincia (10 km .... essere della terra di Marconi ci fece esaltare per il successo!) ma era chiaro che le potenzialità del mezzo dovevano farci aspirare a raggiungere obiettivi, e luoghi, più significativi.

Dopo numerosi tentativi si individuò un canale interessante e che permise al progetto bolognese di decollare: negli Stati Uniti, ad opera di un informatico norvegese, stava nascendo il progetto KIDS '91 che aveva lo scopo di far mettere in contatto ragazzi di tutto il mondo della fascia d'età 10-14 anni.

Il mondo della telematica entrò prepotentemente nella scuola.

Le prime attività furono di comunicazione tra i ragazzi usando la lingua inglese. Per gli alunni che per primi si cimentarono nell'esperienza, si trattò di verificare cosa significava "tempo reale". Non poche volte ci si trovò nella situazione in cui, dopo aver inviato un breve mail frutto un lungo lavoro di traduzione, il computer lanciava un bip ed una scritta YOU HAVE NEW MAIL ci avvertiva che già il nostro corrispondente ci rispondeva con un lungo messaggio.

Questa esperienza si manifestò immediatamente interessante e di enorme stimolo per i ragazzi in quanto dava la possibilità di mantenere viva una attività scolastica. Altre volte la scuola aveva usato lo scambio di lettere con ragazzi stranieri utilizzando il tradizionale canale postale. Le tante settimane di attesa (se non addirittura mesi) facevano irrimediabilmente scadere l'interesse e gli stimoli. L'introduzione della posta elettronica modificò enormemente il modo di lavorare tanto da trovare, in alcuni casi, impreparati gli insegnanti nel gestire una attività che creava nuovi metodi e tempi di lavoro. Chi invece si trovò subito pronti furono i ragazzi. L'approccio con la lingua straniera, in questa prima fase solo inglese, fu straordinario. Lo scrivere un mail non era più un "compito": era un piacere, una necessità.

La voglia di comunicare spingeva i ragazzi "meno bravi", o in netta difficoltà, a richiedere l'aiuto continuo dell'insegnante per capire meglio il significato di una frase o farsi correggere il testo da inviare. Divennero più frequenti l'uso frenetico del vocabolario alla ricerca di parole sconosciute, il desiderio di scrivere in modo corretto per "non fare brutta figura"; l'appoggiarsi ai compagni "più bravi" per avere aiuto.

La cosa nuova fu che dall'altra parte non vi era l'insegnante che valutava, ma un coetaneo con il quale diventava possibile iniziare un contatto sulla base di mentalità ed interessi comuni. Un coetaneo "pescato a caso" da un mondo virtuale che rappresentava per i nostri ragazzini un soggetto misterioso, a volte si scopriva, dopo diversi mail, che era un ragazzo mentre lo si pensava del sesso opposto... (frequente con nomi scandinavi). Ragazzi che, in taluni casi, vivevano in situazioni impensabili per i nostri di città (lontani decine i chilometri dalla scuola, con organizzazioni scolastiche completamente diverse dalle nostre, con interessi e modi di vivere sconosciuti). Fu per molti un modo per iniziare a conoscere culture diverse. In molti casi lo scambio di mail fu un modo per dare vita a vere e proprie amicizie continuate al di fuori dell'ora di laboratorio nella quale usare la posta elettronica.

(Va ricordato che si era agli albori della telematica: si usavano trasmissioni di mail di solo testo e la scuola rappresentava il solo luogo dal quale usare questo sistema di trasmissione). Tra molti ragazzi si iniziò lo scambio, usando i canali tradizionali, di fotografie, riviste, fumetti, pupazzi..., che inizialmente coinvolgevano la scuola stessa poi si passò agli indirizzi di casa lasciando al canale scolastico solo la parte didattica, quella meno divertente.

Da questa situazione sicuramente positiva emerse immediatamente il problema dei ragazzi in difficoltà per i quali questa innovazione poteva rischiare di diventare un nuovo strumento di allontanamento dalla vita scolastica.

In queste circostanze l'uso del computer si era rivelato, nella grande maggioranza dei casi, uno strumento su cui poter lavorare: l'uso di software specifici, giochi matematici o linguistici e così via, permettevano agli insegnanti di sostegno di poter svolgere un'azione educativa molto importante nei confronti di ragazzi demotivati o con difficoltà di apprendimento. Essi pertanto erano autonomi nell'uso del computer e lo padroneggiavano nei comandi più comuni e nell'avvio degli applicativi tradizionali.

Le esperienze di telematica condotte dalla classe rappresentavano per loro uno strumento non divertente, anzi, esattamente l'opposto, in quanto non vi era il gioco accattivante che insegnava le operazioni o l'uso corretto dei verbi, ma costringeva ad un impegno in quelle materie dove più ostico era l'approccio: la lingua straniera. Vennero fatti diversi tentativi, in collaborazione con l'insegnante di lingua e di sostegno, per stimolare l'interesse (si arrivò a clamorosi falsi con corrispondenti inesistenti, con mail dal contenuto semplice e mirato) ma con scarso successo. Lo scoglio della lingua era duro, spesso i nostri corrispondenti erano di madrelingua per cui era impari lo scambio. D'altra parte, nel '91, non avevamo trovato ragazzi in Italia per cui la sola possibilità di scambio era in lingua inglese.

Poi, casualmente, si verificò un evento che ci permise di sperimentare nuove azioni. Ricevemmo un mail da una ragazzina australiana scritto in un improbabile italiano, ma dal quale si capiva il contenuto: era di origini calabrese ed avrebbe corrisposto volentieri in italiano per imparare una lingua che in casa ormai stava scomparendo.

Girammo il messaggio ad una nostra ragazzina con notevoli problemi di inserimento, di motivazione, che partecipava in modo svogliato ed assolutamente improduttivo alle attività della classe (una terza) in un'ora di laboratorio settimanale nel quale veniva condotta una esperienza linguistica con l'insegnante di Lettere. La lettura del messaggio era evidentemente sgrammaticato anche agli occhi della nostra alunna. Aveva trovato chi scriveva peggio di lei.

Le proponemmo di adottare la compagna australiana e di seguirla in questo apprendimento della lingua italiana. Il suo compito sarebbe costituito nel rimandarle indietro i suoi messaggi corretti in un italiano "passabile". Ciò che si verificò nelle settimane successive furono continue richieste di accesso al laboratorio per controllare se vi era posta per lei; la trascrizione dei testi; la continua richiesta di consulenza all'insegnante di lettere sulle correzioni apportate; l'uso costante, per la prima volta nella sua vita, del vocabolario. Significativa una frase, mentre eravamo soli in laboratorio, lei a scrivere, io impegnato in cose mie: "prof, io mi sto divertendo...". Dalla lettura, obbligata, dei suoi messaggi di risposta trovammo che non vi era solo il semplice rinvio del mail corretto, ma vi erano considerazioni su quanto scritto, racconti sulla propria vita, sui suoi interessi e sulla sua situazione familiare. Fatti spesso anche a noi sconosciuti. Era la tipica alunna che consegnava il componimento di italiano in bianco perché "non so cosa dire". Il tutto funzionava perché la comunicazione viaggiava fluida. L'attesa di una risposta non andava oltre le 24 ore.

Il bel gioco ebbe una precoce fine in quanto la corrispondente australiana, a dicembre, annunciò la fine della scuola per le vacanze estive. La cosa scombussolò la nostra ragazza: vacanze estive, bagni nell'oceano mentre da noi si era in pieno inverno! L'altro "attrezzo" scolastico che scoprì in quei giorni fu l'atlante geografico. L'esperienza si chiuse. Gli stimoli di quelle poche settimane ci permisero di avere con lei approcci che non erano delle chiusure preconcette.

Inutile dire che il colloquio in sede d'esame di licenza media si svolse sull'Australia. Questo caso, rimasto famoso ed unico per i risultati ottenuti, servì come esempio e stimolo per la ricerca di attività nelle quali coinvolgere ragazzi in difficoltà attraverso la ricerca di proposte provenienti dalla rete telematica.

### **b) In una sezione sperimentale presso la III Clinica pediatrica del S.Orsola di Bologna (<sup>S</sup> )**

Nell'anno scolastico 1997-98, su richiesta delle autorità sanitarie, è stata istituita una sezione sperimentale di scuola media, la "Reni-Gozzadini," nella III clinica pediatrica del S. Orsola.

La la sperimentazione è nata dall'esigenza di offrire ai ragazzi, penalizzati dalla malattia e impossibilitati ad una frequenza regolare della scuola, l'opportunità di continuare comunque gli studi. Da indagini compiute all'interno dell'ospedale è emerso, infatti, che molti dei ragazzi sono costretti a ripetere uno o più anni scolastici per le numerosissime assenze e per non aver potuto svolgere le previste verifiche scritte oppure orali.

Considerando che uno degli obiettivi fondamentali della scuola media dell'obbligo è quello dì rimuovere le difficoltà individuali ed anche quello di prevenire l'insuccesso scolastico, la nascita di questo servizio risponde ad un obbligo istituzionale ben preciso. Il servizio scolastico deve essere garantito anche ai ragazzi seriamente malati, che necessitano di lunghi periodi di spedalizzazione, spesso in condizione di isolamento a causa dell'intensità delle cure, e che richiedono come obiettivo principale la guarigione, ma anche la garanzia, durante tutte le fasi della malattia, del massimo della qualità della vita.

I bambini ed i ragazzi ricoverati in reparto sono affetti più comunemente da leucemia o da linfomi. Nella fase iniziale della cura, che è quella più intensa, i farmaci producono mutamenti nell'aspetto fisico (perdita dei capelli, perdita o aumento di peso) e sofferenza ("una lombare" può causare uno stato di grande agitazione che impedisce il riposo e fa nascere spesso un senso di ribellione nei confronti dei genitori che hanno dato ai medici il permesso di eseguirla). L'ammalato deve accettare l'abbandono di tutte le attività normali: lo sport, il

l

<sup>(</sup> S ) Il paragrafo riassume una relazione della Prof.sa Ada Rubbuno, della cui disponibilità si ringrazia.

divertimento, la scuola, l'allontanamento dai propri affetti e dal proprio ambiente. La conseguenza è spesso la chiusura verso gli altri, l'apatia.

La scuola, che ricopre un ruolo importante nella vita degli adolescenti, in questi momenti particolari diventa un mezzo per distrarsi dalla malattia, per tenersi occupati e per mantenere un collegamento con quella che è la" vita esterna". Non è difficile, infatti**,** trovare soggetti depressi, soprattutto nella fascia d'età riferita all'adolescenza, incapaci di provare un qualsiasi interesse se non quello di guardare passivamente la televisione senza alzarsi dal letto anche quando sono in condizione di farlo. E' necessario offrire stimoli diversi per mantenere questo particolare paziente "attaccato alla vita", e l'attività scolastica rappresenta un supporto psicologico importante, in quanto rappresenta un fattore di normalizzazione; essa offre uno spazio che separa dall'atmosfera angosciante dell'ospedale e simbolizza la possibilità di una vita futura. Ragazzi in fase terminale hanno continuato fino all'ultimo a tenere in considerazione l'impegno scolastico e le prospettive di lavoro o di studio dopo la scuola media.

Naturalmente l'attività didattica richiede particolare impegno da parte dell'operatore scolastico e capacità di mettersi in relazione con i ragazzi: il successo dipende molto dal coinvolgimento e dal legame che l'insegnante riesce a creare e, se non sa farsi apprezzare soprattutto come persona amica, sarà difficile poi iniziare una qualsiasi attività.

La didattica convenzionale difficilmente può trovare uno spazio in questa realtà; da qui la necessità di trovare nuove forme di lavoro per catturare l'attenzione dei giovani pazienti. Una fonte di attrazione quasi irresistibile è costituita dalla presenza nell'aula dell'ospedale, comunemente detta "l'auletta", di due computer, uno per la scuola elementare ed uno per la media, molto utili per i primi approcci, grazie ai giochi ed ai programmi di disegno che offrono. Il programma di scrittura, con tutte le variazioni possibili di grandezza, forma, colore, la costruzione di grafici colorati e, infine, la posta elettronica e le ricerche su Internet, rendono lo studio con il computer più gradevole rispetto a quello tradizionale. Un computer portatile invece, consente ai ragazzi che non sono in grado di alzarsi di lavorare ugualmente o di imparare giocando. Questi strumenti sono stati utilizzati per la composizione di alcuni numeri di un giornalino "Emozioni, Curiosità" che ha impegnato molti alla ricerca della veste grafica più accattivante che esaltasse i contenuti, frutto dì esperienze personali.

Nell'anno scolastico 1997-98 è stata registrata la presenza di circa venti ragazzi di scuola secondaria di primo e di secondo grado, alcuni con periodi di degenza brevi e frequentanti la scuola di provenienza in modo quasi regolare, anche se con diverse assenze; altri presenti in ospedale per lunghi periodi, con la frequenza di un solo quadrimestre ed, infine, un gruppo assente dalla scuola di provenienza per l'intero anno. Per molti sono stati programmati dei piani di lavoro ritagliati su misura, e svolti secondo le necessità (terapia, malessere, stanchezza) in accordo in

primo luogo con gli stessi ragazzi poi, con genitori e medici sempre favorevoli allo svolgimento di attività che riportano alla normalità quotidiana.

Frequenti sono stati i rapporti con le scuole di provenienza, sia per ricevere tutte le informazioni necessarie al proseguimento degli studi, sia per fornire tutto il materiale prodotto dai ragazzi durante la degenza (composizioni scritte, esercizi vari di matematica, di grammatica, grafici, disegni, ricerche) e utilizzato poi per le classificazioni quadrimestrali. Qualche difficoltà si è presentata per la valutazione in alcune discipline come l'ed. musicale, l'ed. tecnica, l'ed. artistica e per la lingua francese, poiché la sperimentazione scolastica in ospedale ha esordito con tre soli docenti (lettere, matematica, inglese), ma le prospettive future si presentano più rosee. Una recente circolare ministeriale,- infatti,, che si riferisce all'organizzazione del servizio scolastico presso le strutture ospedaliere, supera il concetto di "scuola considerata come evento episodico, legata alla sensibilità di operatori e istituzioni" e prevede una trasformazione, con l'accordo dei Provveditori agli Studi e delle competenti autorità sanitarie, in "struttura scolastica reale e organizzata."

Negli ospedali in cui già esiste un presidio si ipotizza il potenziamento del corpo docente con la formazione di un consiglio di classe al completo, anche se con orari ed interventi molto flessibili, dettati dalla specificità degli alunni, dal numero delle presenze e dalla durata dei ricoveri. Vengono inoltre indicate con chiarezza le competenze delle sedi ospedaliere in rapporto paritetico con le scuole di provenienza sia nell'attività didattica sia in quella di valutazione periodica e finale quando la frequenza sia stata prevalente.

### **CONSIDERAZIONI SULL'USO DIDATTICO DELLA TELAMATICA**

I nuovi strumenti di accesso alla rete importati con l'esplosione di Internet, nel 1995, hanno permesso maggiore facilità nelle connessioni di ricerca e di coordinamento delle attività anche per il settore didattico. Il risvolto probabilmente più interessante con l'avvento delle telematica nel mondo scolastico è stata la possibilità di permettere alla scuola di uscire dalle proprie aule in forma "virtuale".

Troppe sono le difficoltà che esistono, nella vita quotidiana della scuola, per effettuare scambi reali di attività, per esperienze di lavoro cooperativo. Difficoltà oggettive causate dalla organizzazione scolastica, dalla distanza delle scuole, ecc..

Le esperienze condotte in questi anni attraverso la telematica hanno dimostrato come la scuola possa aprirsi all'esterno, collaborare ad iniziative promosse da altre realtà, intraprendere vere e proprie attività comuni.

Il poter creare, a bassissimi costi, un collegio docenti "planetario", virtuale, organizzato in base ad interessi comuni, permette la nascita di proposte impensabili fino a poco tempo fa. Concorsi, questionari, produzioni di software, ricerche comuni, giochi, giornalini, ecc. ecc. sono le proposte che in questi anni sono circolate in rete. Ogni proposta nasce con la sua motivazione didattica, pedagogica,

con obiettivi e contenuti. Non si tratta solo di mettere su un "gioco nuovo", ma di utilizzare in maniera diversa strumenti nati per tutt'altri scopi.

I vantaggi sono stati innegabili in quanto in questo modo si è avuta la possibilità di confrontarsi con altre realtà, spesso simili alla nostra, ma diverse nelle strategie educative, nelle valutazioni ....

### **ALCUNI PERCORSI DIDATTICI**

Dalle scuole di Bologna sono partite proposte che hanno avuto il consenso e la collaborazione da parte di insegnanti di altri parti d'Italia e stranieri. Di seguito vengono riportati alcuni esempi di attività proposte.

#### **Fahrenheit**

Il progetto consiste nella raccolta di recensioni di libri di narrativa per ragazzi scritti dai ragazzi. Scopo dell'iniziativa, oltre a stimolare i ragazzi nella lettura e nella scrittura, è quello realizzare una banca dati consultabile dai ragazzi che li orienti nella scelta dei libri da leggere. Sono migliaia le recensioni raccolte. (http://kidslink.bo.cnr.it/fahr)

#### **Gioco dei lipogrammi**

Il gioco consiste nella messa in rete, da parte di una scuola, di un testo di 10-15 righe tratto da un libro di narrativa. Il testo dovrà essere accompagnato da una brevissima recensione. Scopo del gioco è riscrivere il testo senza una specifica lettera dell'alfabeto, mantenendo invariato il significato del brano. Si tratta di un esercizio linguistico a cui ogni mese aderiscono centinaia di ragazzi.

#### **5 parole per un racconto**

Si tratta di scrivere un racconto della lunghezza massima 30 righe, utilizzando cinque parole indicate dalla scuola propositrice. I ragazzi della scuola che mette in rete le cinque parole indicherà il racconto più bello.

#### **Esercizi di stile**

I ragazzi dovranno riscrivere un testo (tratto da un libro di narrativa scelto dalla scuola coordinatrice) seguendo stili di scrittura diversi (comico, triste, ironico, pessimista, ecc.).

#### **L'inventore di sogni**

L'attività consiste nella raccolta dei sogni raccontati dai ragazzi. La scuola coordinatrice del progetto si incarica della raccolta e della diffusione dei testi selezionati dai ragazzi.

### **I pugni in tasca**

Simile al progetto Fahrenheit si pone l'obiettivo di costruire un archivio permanente di recensioni di film per ragazzi.

### **Geometria**

L'attività consiste nella messa in rete di giochi geometrici ed invitare le classi alla soluzione utilizzando software specifici.

## **Descrivi la città**

Realizzazione di ipertesti in HTML sulla propria città. L'obiettivo è quello di individuare percorsi, luoghi di incontro, per auspicabili scambi di classi.

## **Descrivi la scuola**

Realizzazione di ipertesti in HTML che descrivano la propria scuola, gli orari, le materie, le attività che si realizzano.

## **Acrostici**

L'attività rivolta prettamente al settore della scuola elementare propone la produzione di acrostici con parole indicate dalla scuola propositrice.

# **LA SCUOLA IN INTERNET**

Diversi sono i siti in Internet ormai da cui poter avere informazioni dal mondo della scuola. Quelli che seguono sono tratti dalle pagine di KidsLink che dal 1992 coordina le attività telematiche di molte scuole bolognesi.

# **Siti italiani**

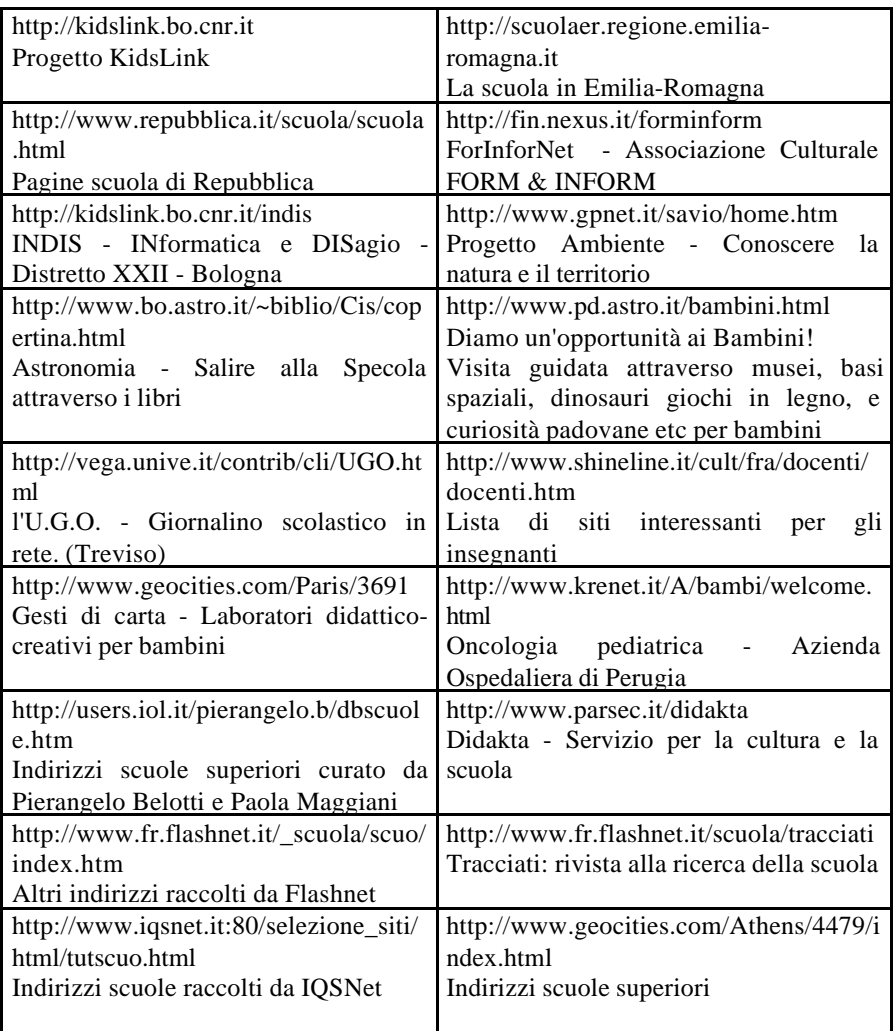

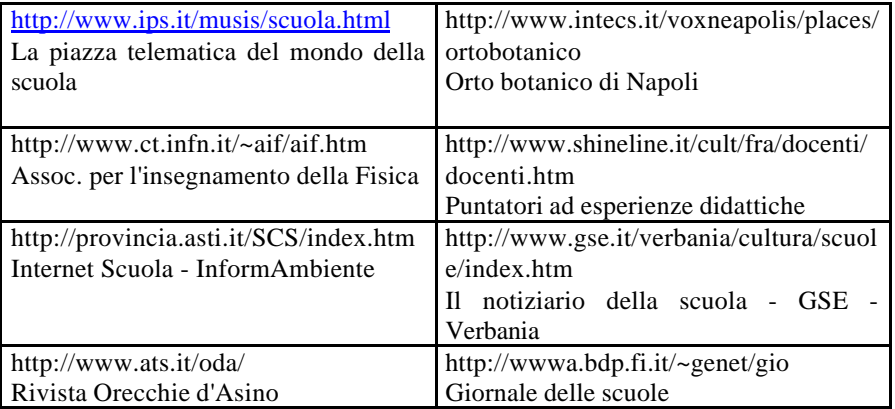

# **Siti europei**

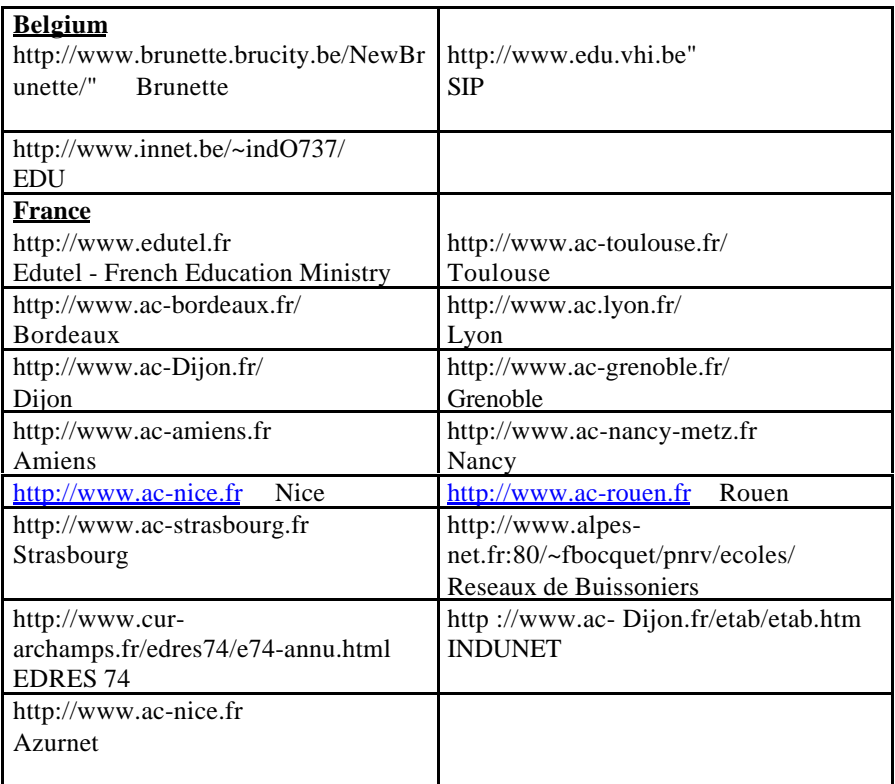

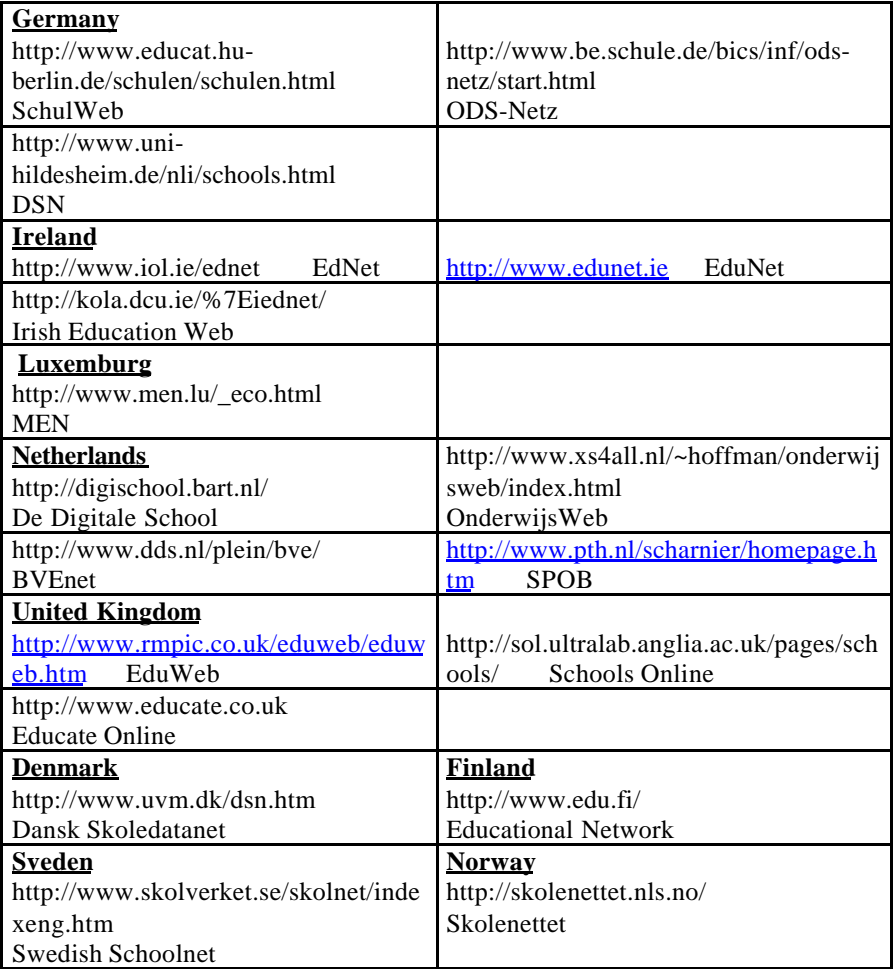

# **Progetti internazionali**

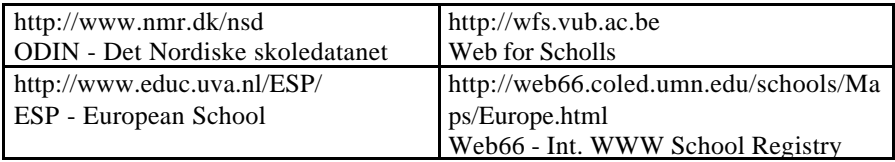

# **Siti nel mondo**

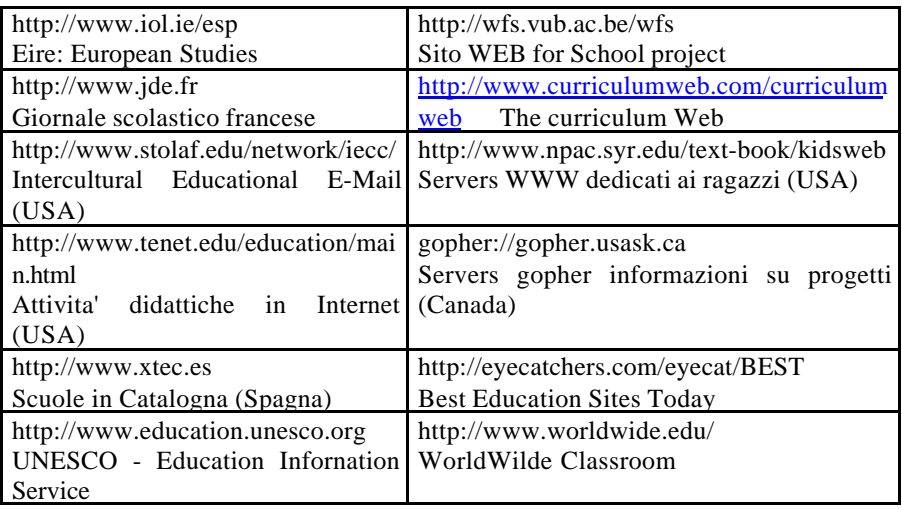